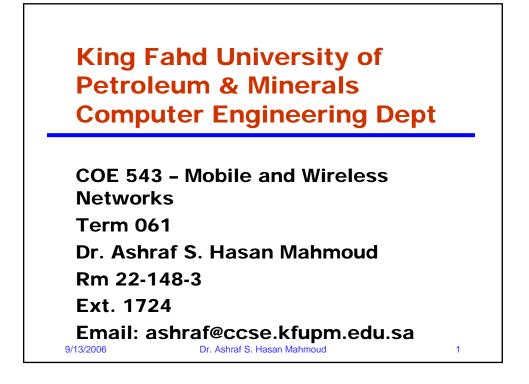

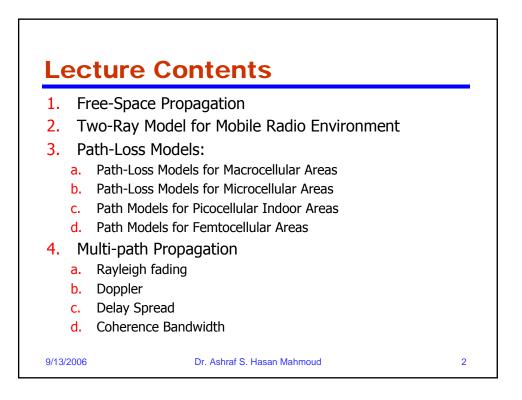

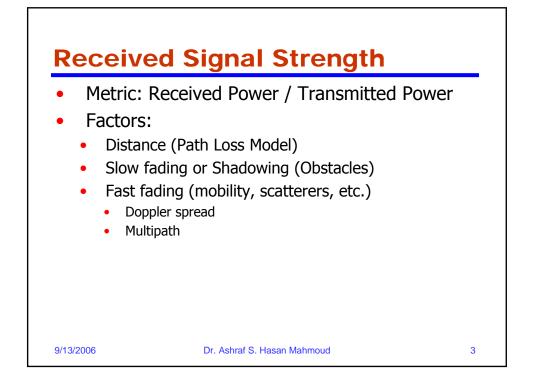

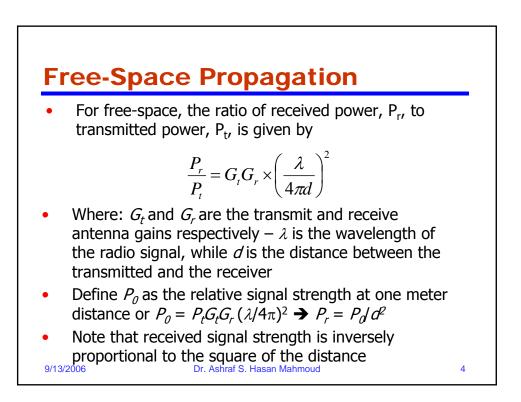

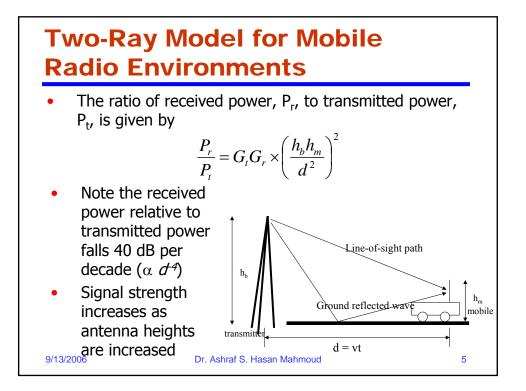

## Distance-Power Gradient Relation

- The ratio of received power,  $P_r$ , to transmitted power,  $P_t$ , is given by

$$P_r = P_0 d^{-a}$$

- For free-space  $\alpha = 2$
- For the simplified two-ray model,  $\alpha = 4$
- For indoor and urban radio channels ~ depending on obstructions and environment:
  - Indoor corridors or open areas  $\alpha < 2$
  - Metallic buildings  $\alpha > 4 (\sim 6)$

```
9/13/2006
```

## Dr. Ashraf S. Hasan Mahmoud

6

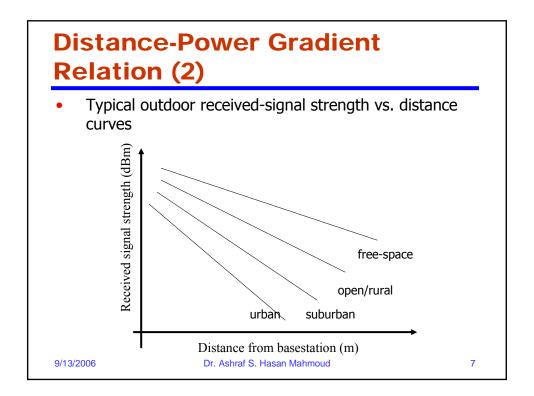

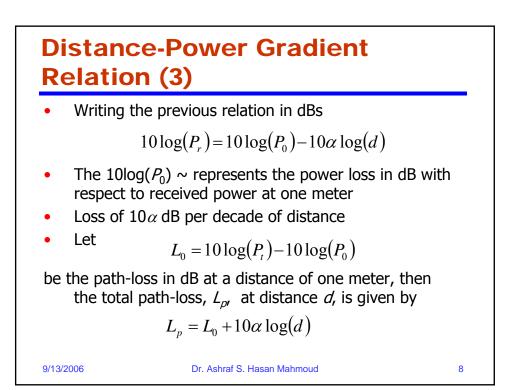

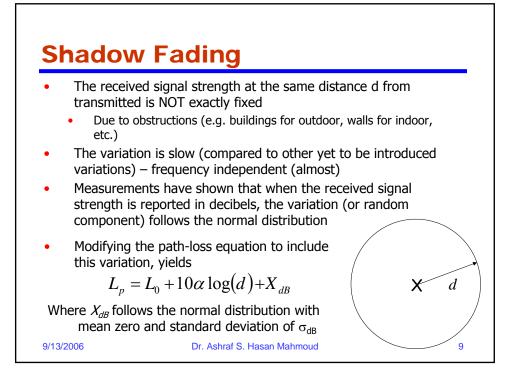

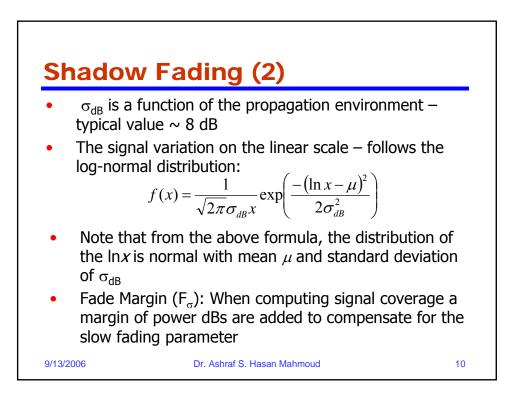

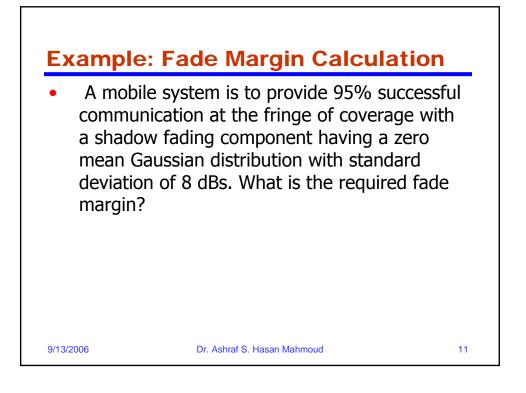

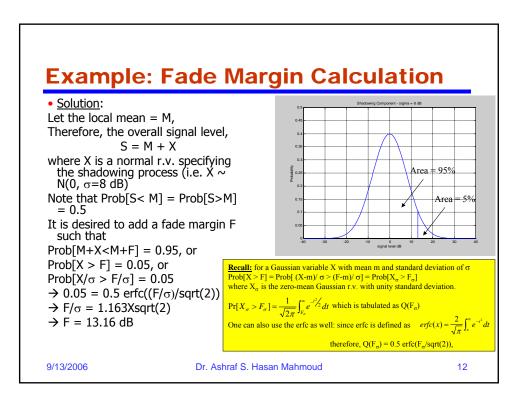

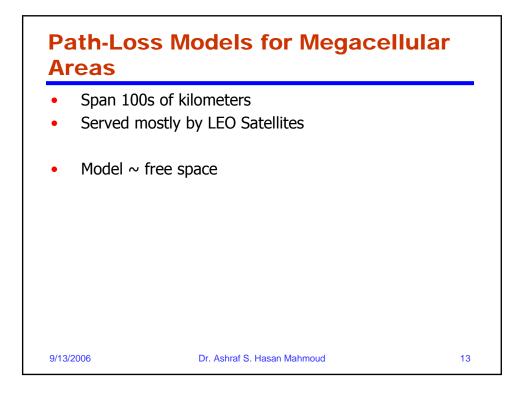

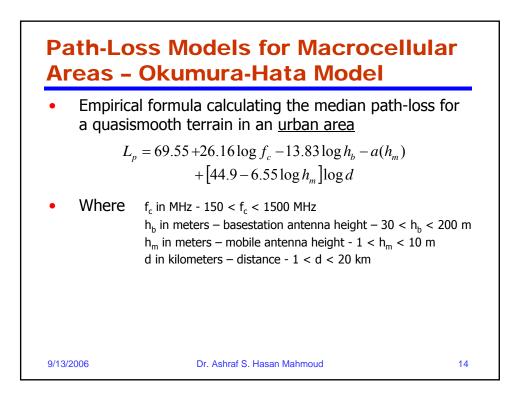

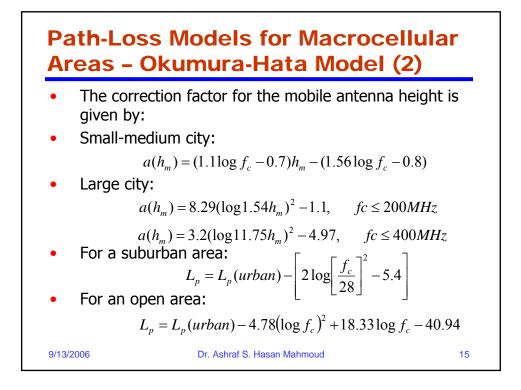

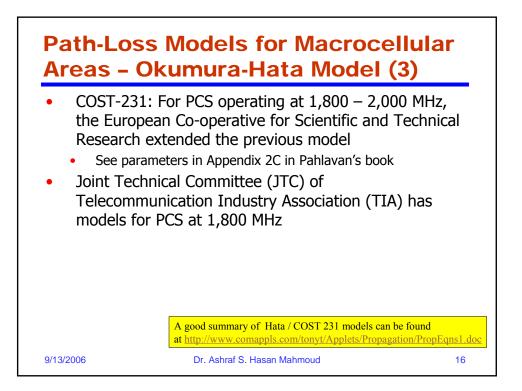

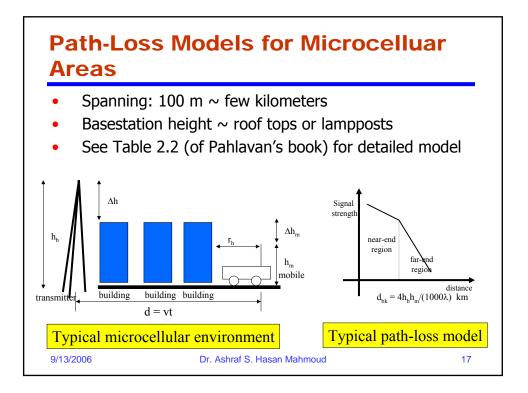

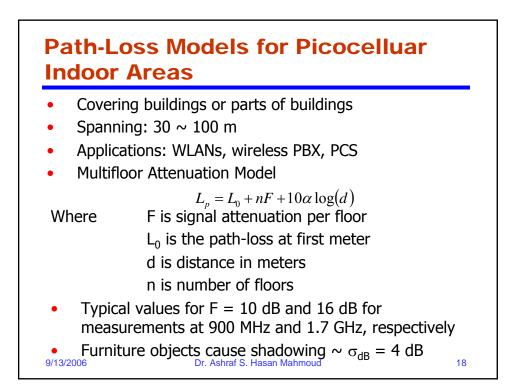

|                    | s Models fo<br>reas - JTC                                                                                                    |                             |            |
|--------------------|----------------------------------------------------------------------------------------------------|-----------------------------|------------|
| The previous       | ous formula modi                                                                                                    |                             |            |
|                    | $L_p = L_0 + L_f(n)$                                                                                                    | $(d) + 10\alpha \log(d) +$  | X          |
|                    | $_{-f}$ is power loss due to<br>$_{-0}$ is the path-loss at<br>d is distance in mete<br>$\alpha$ is the path-loss exp<br>n is number of floors<br>K is log-normally dist | first meter<br>rs<br>ponent |            |
| Environmen         | t Residential                                                                                                    | Office                      | Commercial |
| L <sub>0</sub>     | 38                                                                                                    | 38                          | 38         |
| 10α                | 28                                                                                                    | 30                          | 22         |
| L <sub>f</sub> (n) | 4n                                                                                                    | 15+4(n-1)                   | 6+3(n-1)   |
| $\sigma_{dB}$      | 8                                                                                                    | 10                          | 10         |
| 9/13/2006          | Dr. Ashraf S. Has                                                                                                    | an Mahmoud                  | 19         |

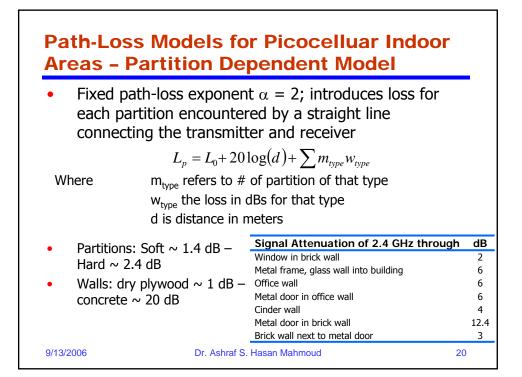

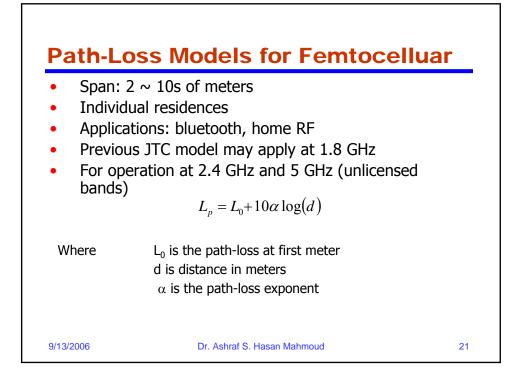

| Path-Loss Models for Femtocelluar –<br>Model Parameters |                        |                                                             |                              |              |  |  |
|---------------------------------------------------------|------------------------|-------------------------------------------------------------|------------------------------|--------------|--|--|
| f <sub>c</sub><br>(GHz)                                 | Environment            | Scenario                                                    | Path Loss at<br>d = 1 m (dB) |              |  |  |
| 2.4                                                     | Indoor office          | LOS<br>NLOS                                                 | 41.5<br>37.7                 | 1.9<br>3.3   |  |  |
| 5.1                                                     | Meeting room           | LOS<br>NLOS                                                 | 46.6<br>61.6                 | 2.22<br>2.22 |  |  |
| 5.2                                                     | Suburban<br>residences | LOS and same floor                                          | 47                           | 2 to 3       |  |  |
|                                                         |                        | NLOS and same floor                                         |                              | 4 to 5       |  |  |
|                                                         |                        | NLOS and room in the higher floor directly above Tx         |                              | 4 to 6       |  |  |
|                                                         |                        | NLOS and room in the higher floor not directly above the Tx |                              | 6 to 7       |  |  |

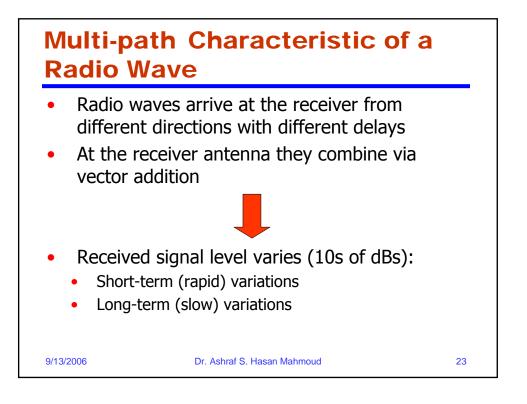

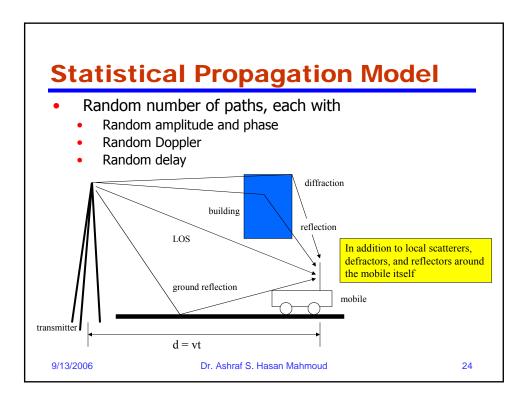

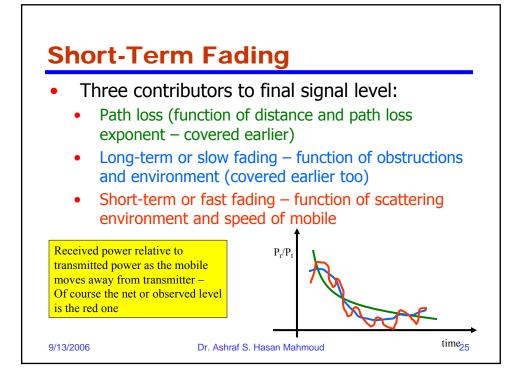

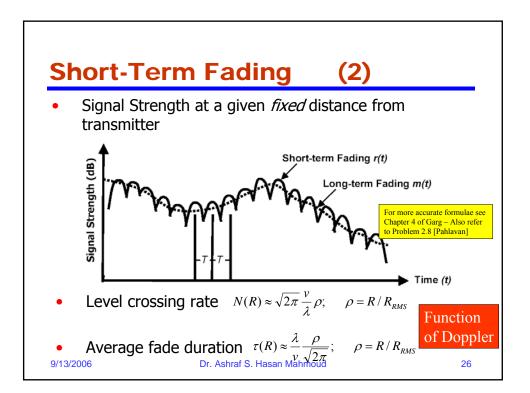

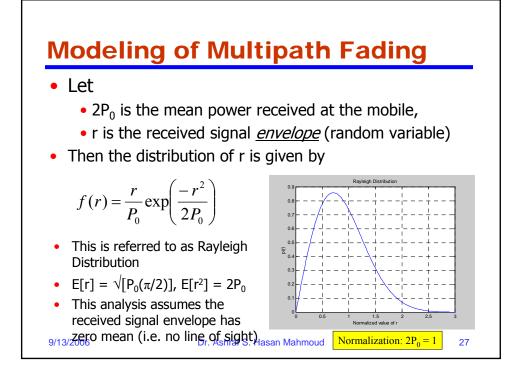

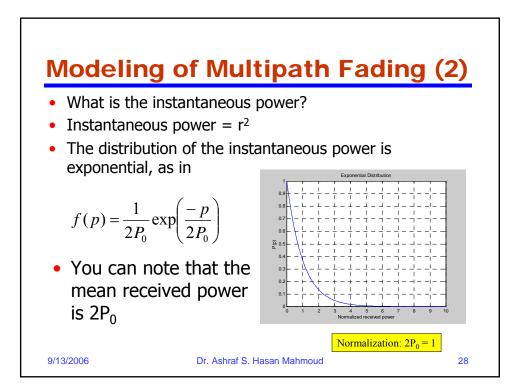

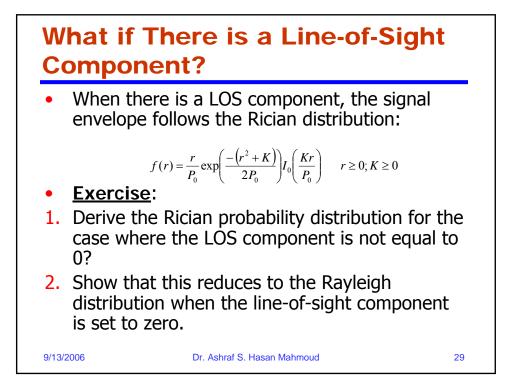

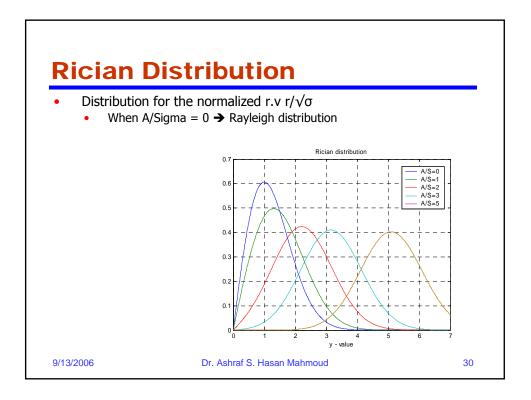

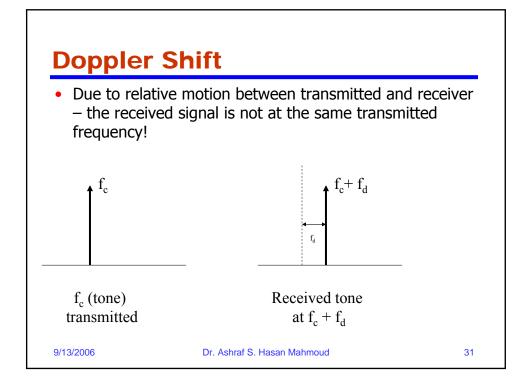

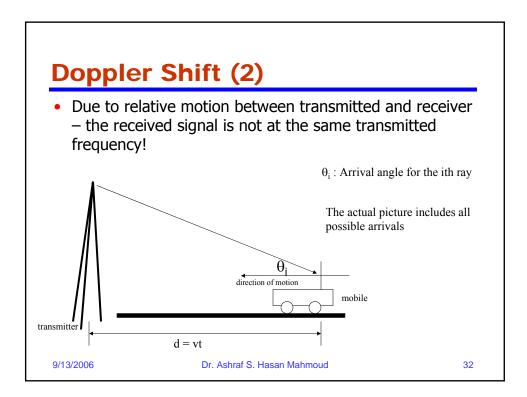

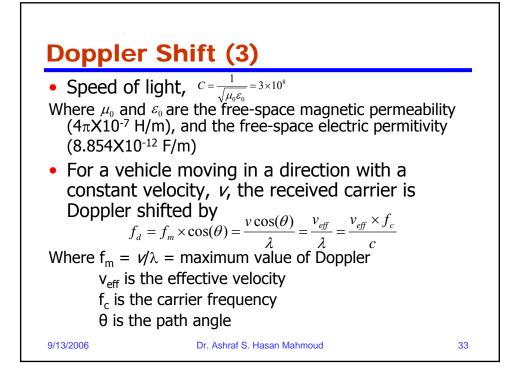

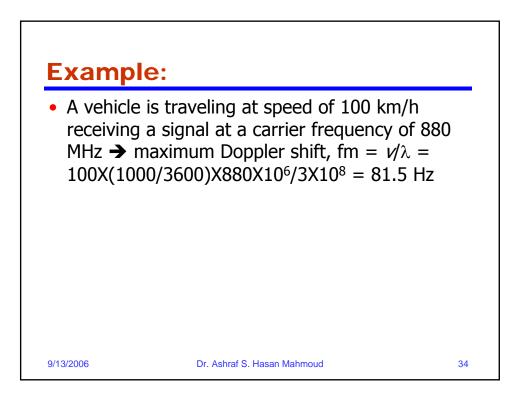

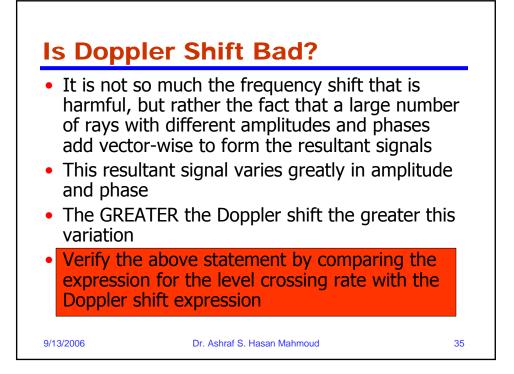

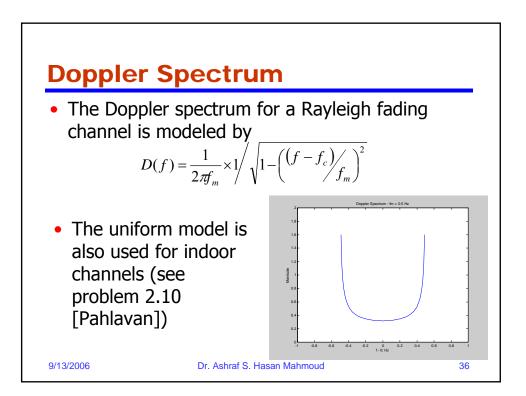

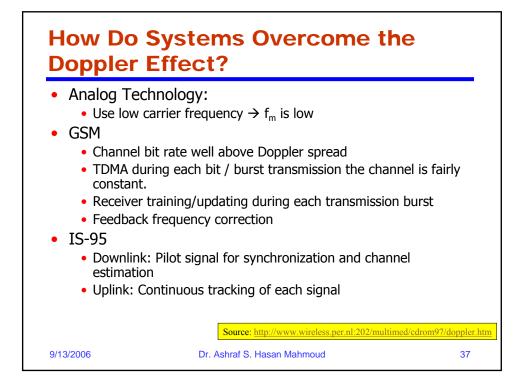

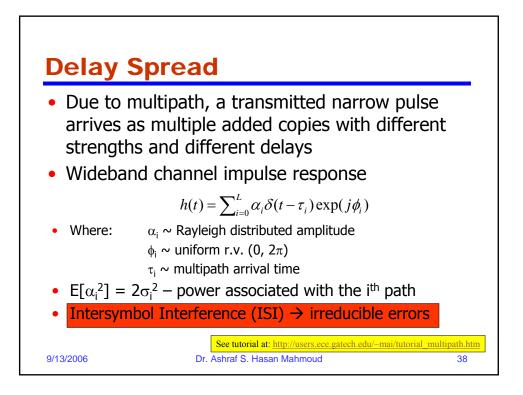

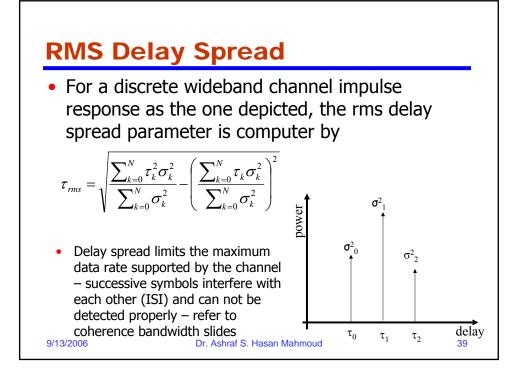

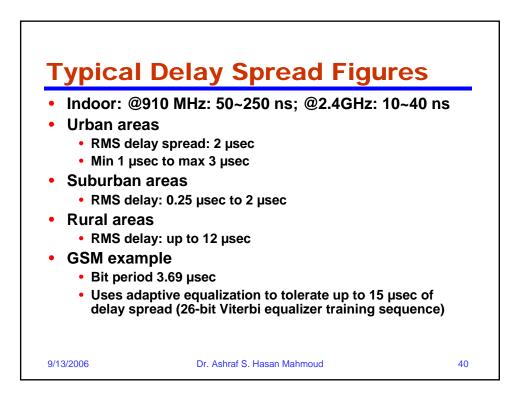

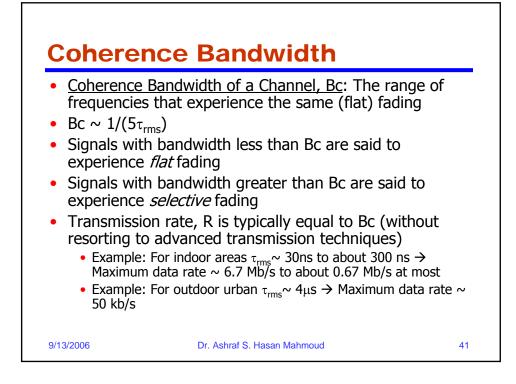

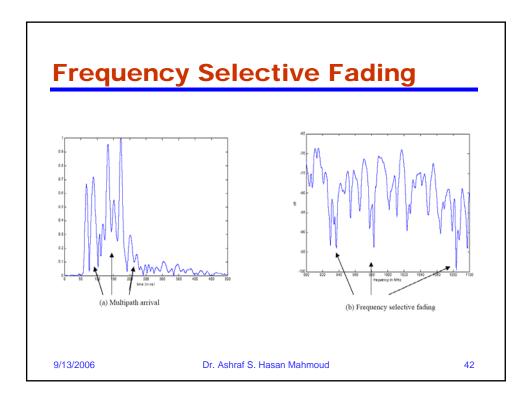

| Issue                     | Performance<br>Affected               | Mitigation Techniques                                           |  |
|---------------------------|---------------------------------------|-----------------------------------------------------------------|--|
| Shadow fading             | Received signal strength              | Fade margin – Increase transmit<br>power or decrease cell size  |  |
| Fast fading               | Bit error rate                        | Error control coding                                            |  |
|                           | Packet error rate                     | Interleaving, Frequency hopping,<br>Diversity                   |  |
| Multipath delay<br>spread | ISI and<br>irreducible error<br>rates | Equalization, DS-spread spectrum,<br>OFDM, Directional antennas |  |

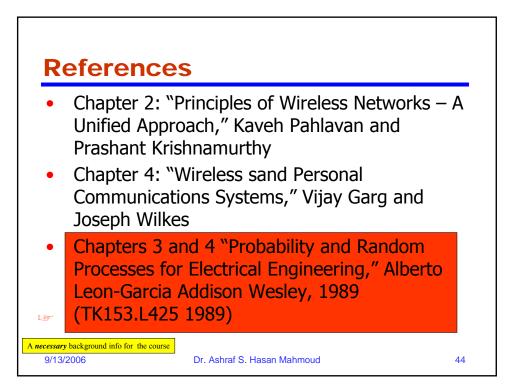

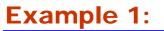

- Problem 2.8 [Pahlavan]: The modulation technique used in the existing AMPS is analog FM. The transmission bandwidth is 30 kHz per channel and the maximum transmitted power from a mobile use is 3 W. The acceptable quality of the input SNR is 18 dB, and the background noise in the bandwidth of the system is -120 dBm (120 dB below the 1mW reference power). In the cellular operation we may assume the strength of the signal drops 30 dB for the first meter of distance from the transmitter antenna and 40 dB per decade of distance for distances beyond 1 meter.
  a. What is the maximum distance between the mobile station
  - a. What is the maximum distance between the mobile station and the base station at which we have an acceptable quality of signal?
  - b. Repeat (a) for digital cellular systems for which the acceptable SNR is 14 dB

45

9/13/2006

Dr. Ashraf S. Hasan Mahmoud

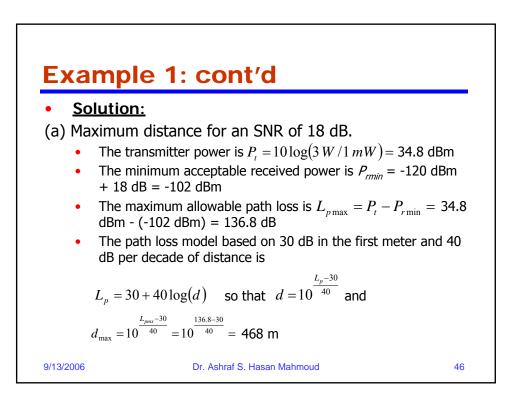

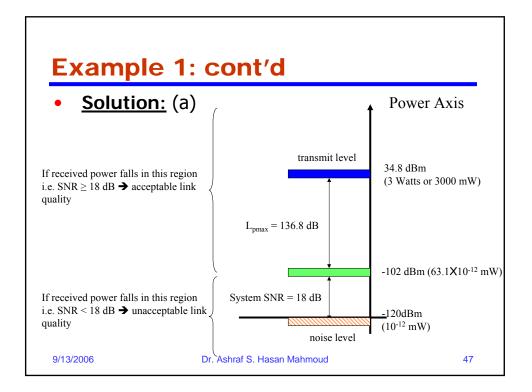

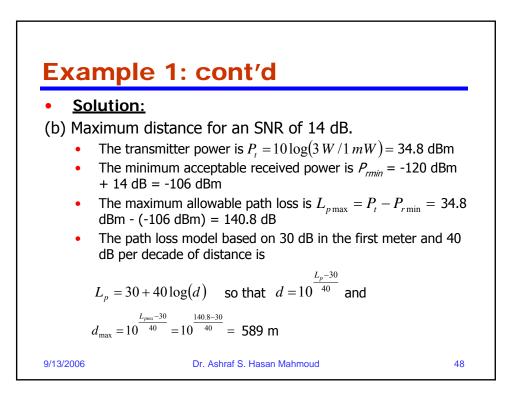

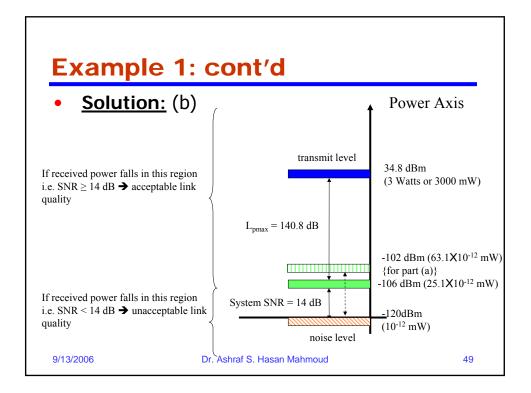

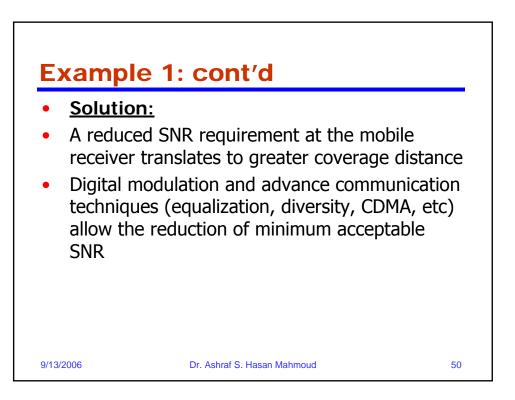

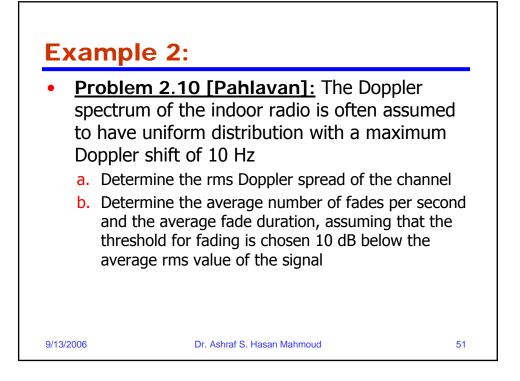

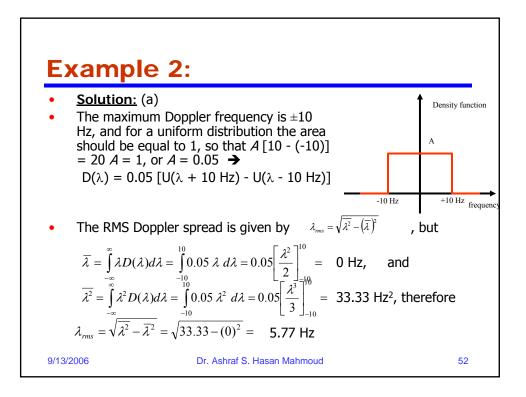

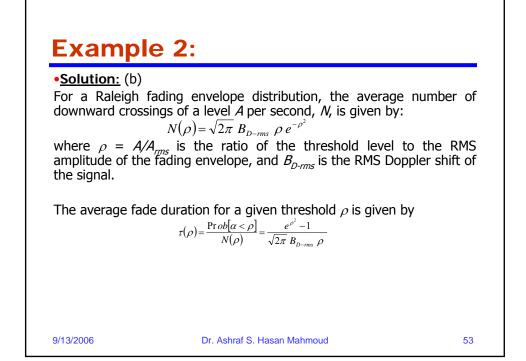

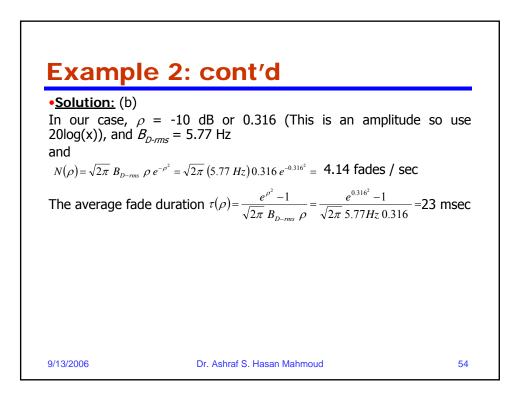

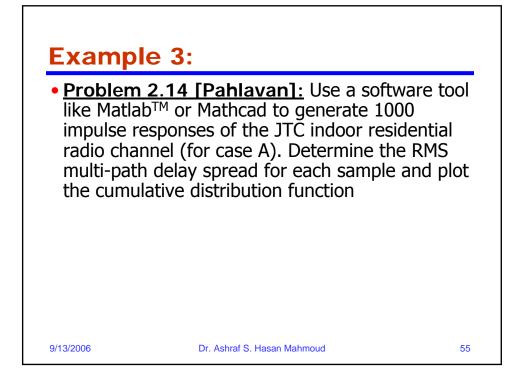

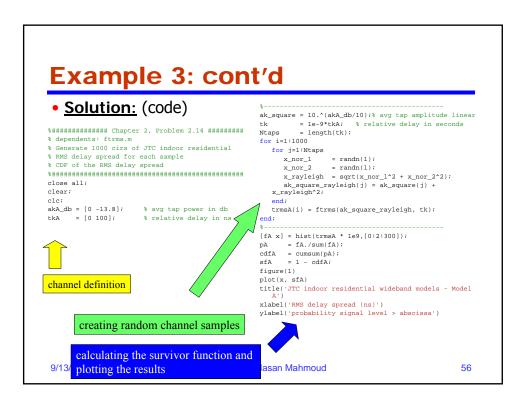

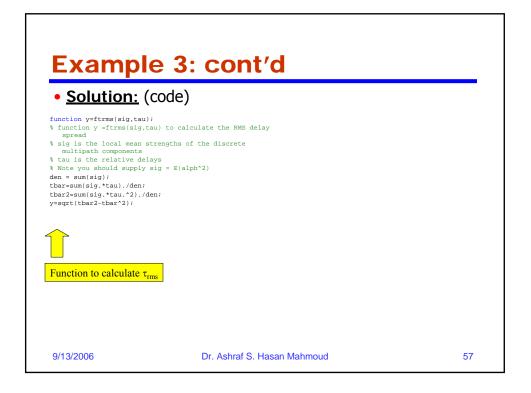

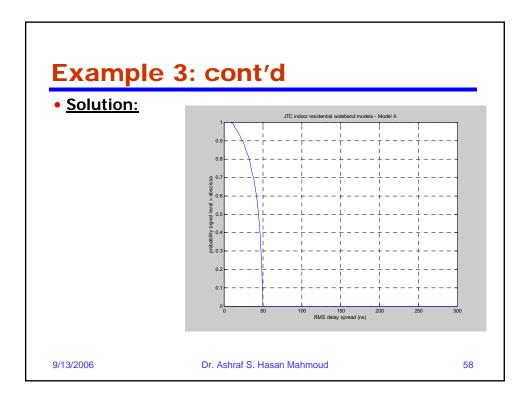

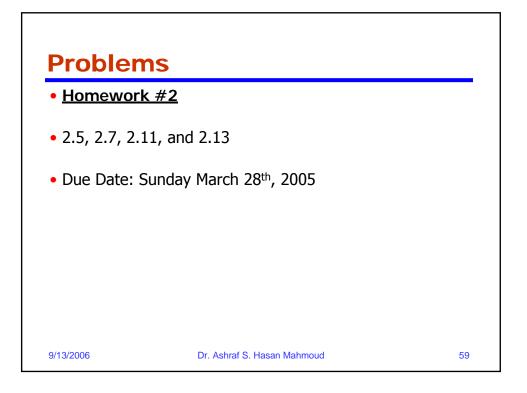